Муниципальное общеобразовательное учреждение «Рождественская средняя общеобразовательная школа» Валуйского района Белгородской области

Рассмотрено на заседании педагогического совета МОУ «Рождественская  $\text{COIII}$ Протокол № 13 OT 24 around 2021/c

Утверждено Директор МОУ «Рождественская COIII» Е.А. Маричева  $n \rightarrow$ Приказ №1

Рабочая программа по внеурочной деятельности «Информатика» Срок реализации: 4 год

## Разработчики программы: Гриднева С.И.

Дашкова Н.И. Герасимова Е.Д. Касенкова Т.Н.

#### **Пояснительная записка**

Программа по информатике для 1–4 классов, разработанная международной школой математики и программирования «Алгоритмика», соответствует требованиям Федерального государственного образовательного стандарта начального общего образования, а также требованиям к результатам освоения основной программы начального и среднего общего образования (личностным, метапредметным и предметным). При разработке данной программы учитывались особенности восприятия, познания, мышления, памяти детей в зависимости от их возраста, темпа развития и других индивидуальных различий.

Первые ступени обучения являются фундаментом для дальнейшего образования. На данном этапе начинается формирование навыков будущего, необходимых для жизни и работы в современном технологичном обществе. В связи с этим программа для начальной школы по информатике, предложенная «Алгоритмикой», во многом нацелена на развитие базовых навыков программирования, критического мышления в рамках решения проблем цифровой грамотности учащихся. Ученики реализуют совместные проекты (разработка игр, участие в соревнованиях), в рамках которых они учатся навыкам командного взаимодействия. Кроме того, создание таких проектов и решение нестандартных творческих задач, презентация своих работ перед одноклассниками формируют навыки коммуникации и креативного мышления. Всё это готовит ребёнка не только к настоящему, но и к будущей успешной адаптации в обществе цифровой экономики.

#### **Форма и режим занятий**

Курс «Алгоритмики» по информатике для 1–4 классов изучается по одному академическому часу в неделю в классе с учителем (групповая форма занятий). Каждый курс состоит из 6–8 модулей, в каждом из которых от 4 до 7 уроков.

Занятие состоит из следующих частей: вводное повторение и разминка, проблематизация, новый материал, развитие умений, рефлексия.

Формы обучения:

- 1) Игровая, задачная и проектная.
- 2) Обучение от общего к частному.
- 3) Поощрение вопросов и свободных высказываний по теме.
- 4) Уважение и внимание к каждому ученику.
- 5) Создание мотивационной среды обучения.
- 6) Создание условий для дискуссий и развития мышления учеников при достижении учебных целей вместо простого одностороннего объяснения темы преподавателем.

#### **Формы контроля и оценочные материалы**

Текущий контроль сформированности результатов освоения программы осуществляется с помощью нескольких инструментов на нескольких уровнях:

- **на каждом занятии:** опрос, выполнение заданий на платформе, взаимоконтроль учеников в парах, самоконтроль ученика;
- **в конце каждого модуля:** проведение презентации (по желанию) финальных проектов модуля и их оценка.

Для контроля сформированности результатов освоения программы с помощью цифровых инструментов используются платформа «Алгоритмика». В каждом модуле ученики проходят тестовые задания (с автопроверкой), выполняют практические и творческие задания (проверяются учителем).

## **Переход между курсами**

Ученики последовательно проходят курсы с 1 по 4 класс.

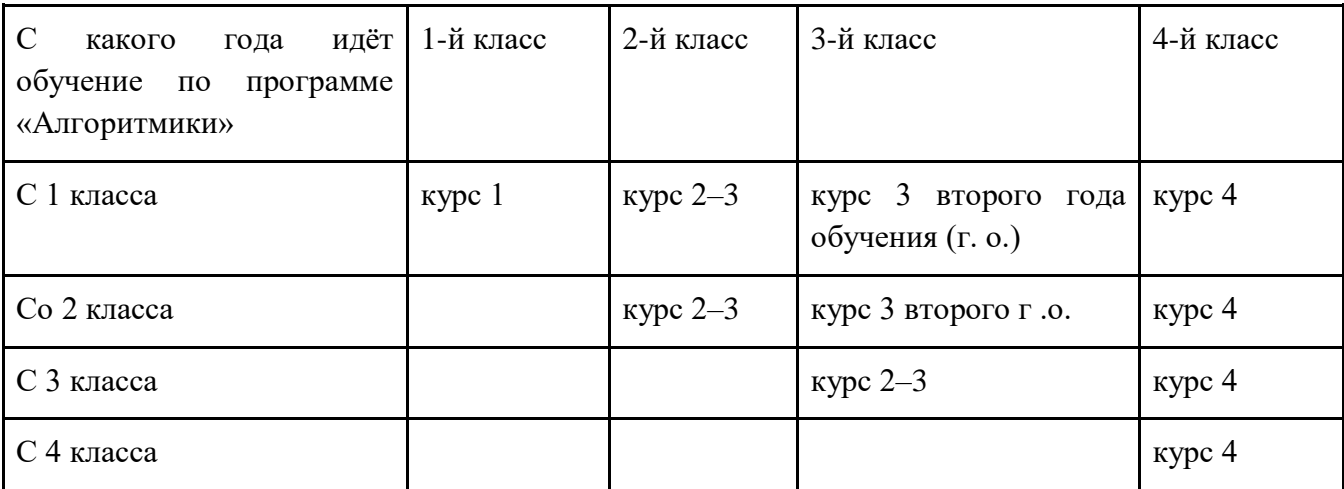

## **Результаты освоения курса неурочной деятельности**

## **Метапредметные**

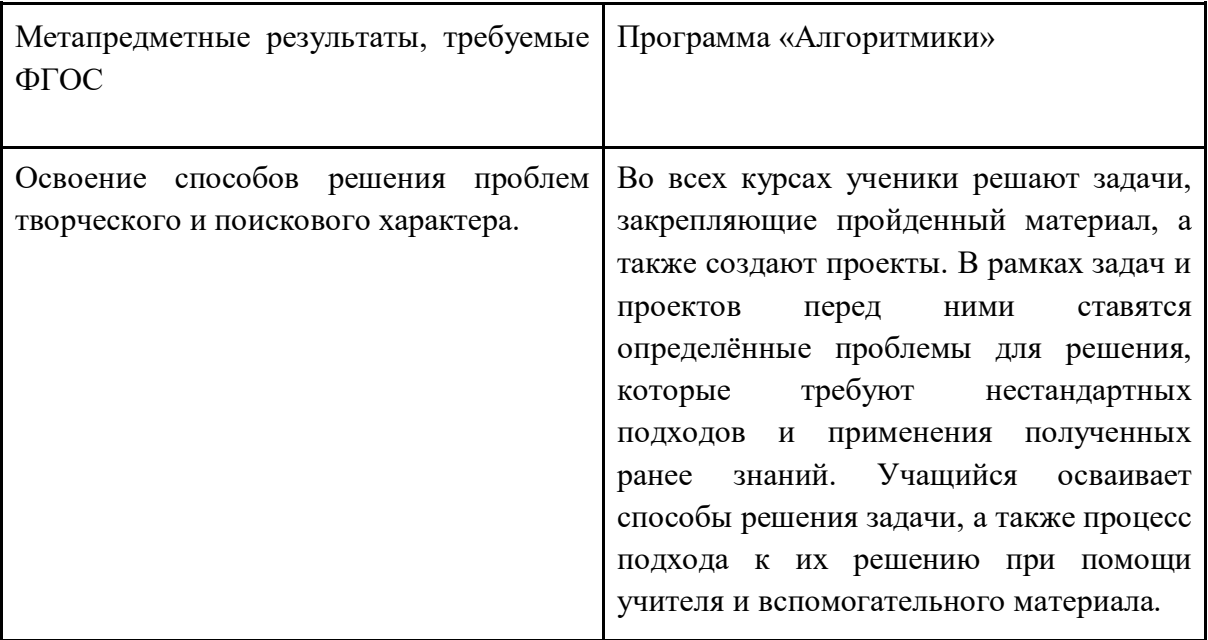

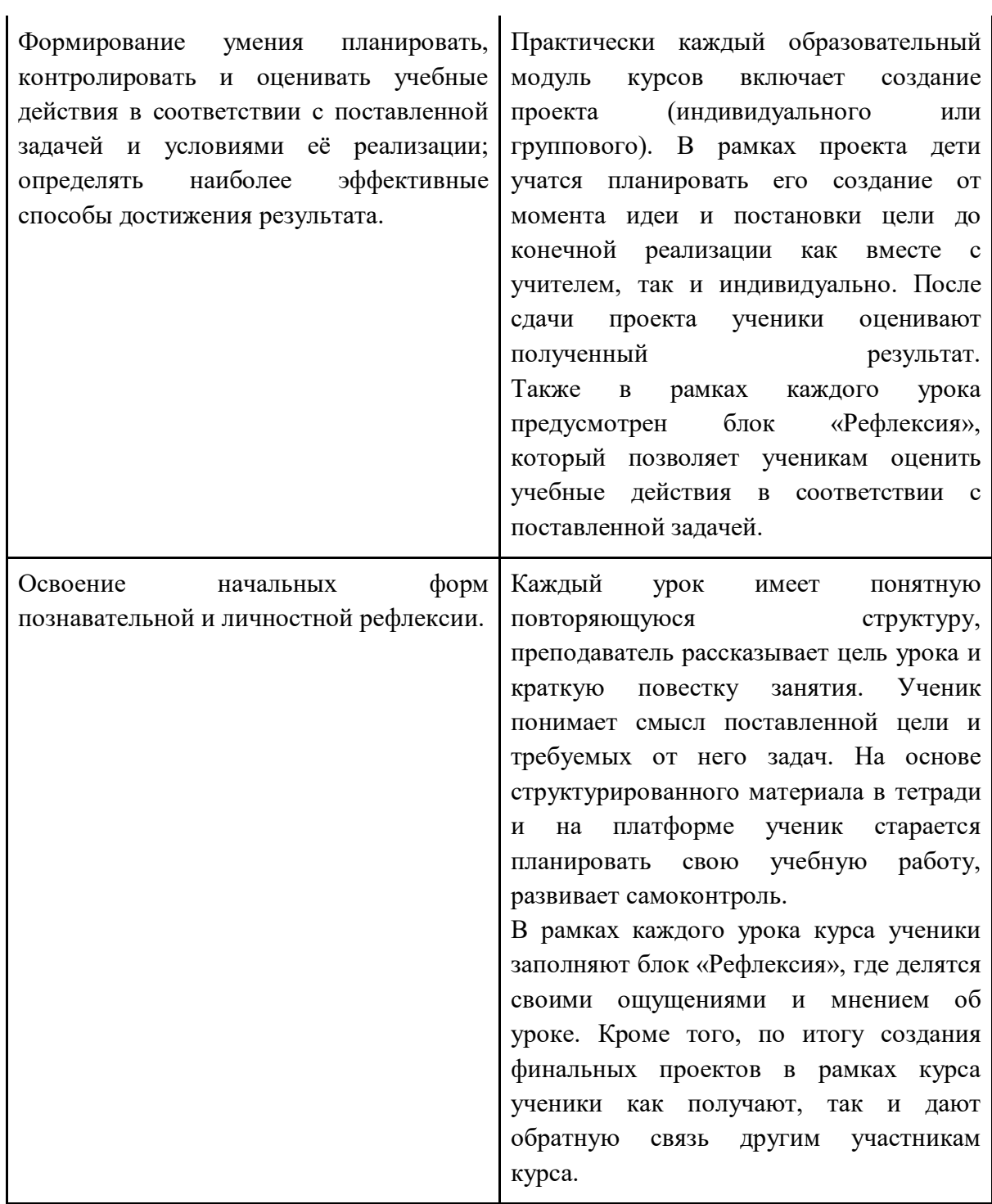

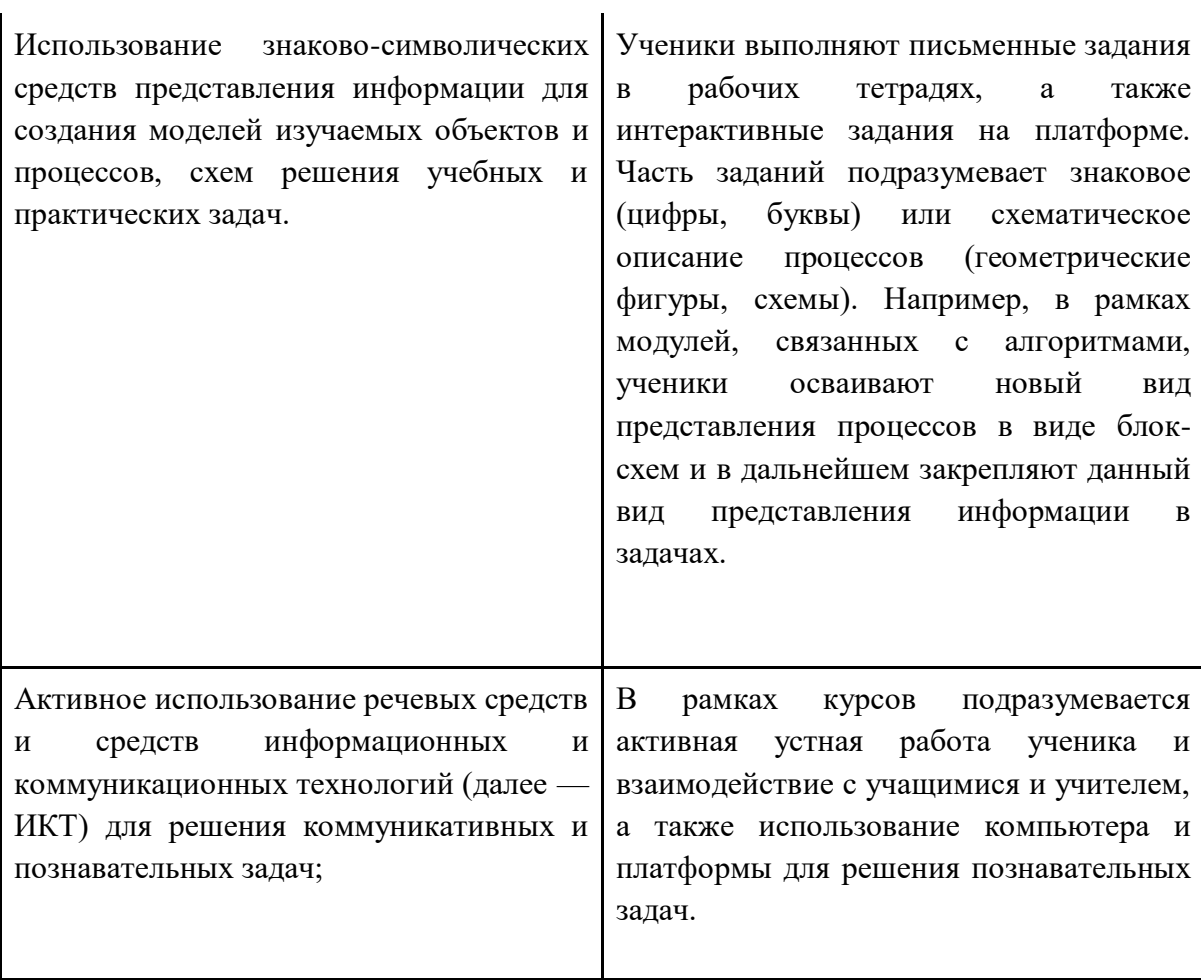

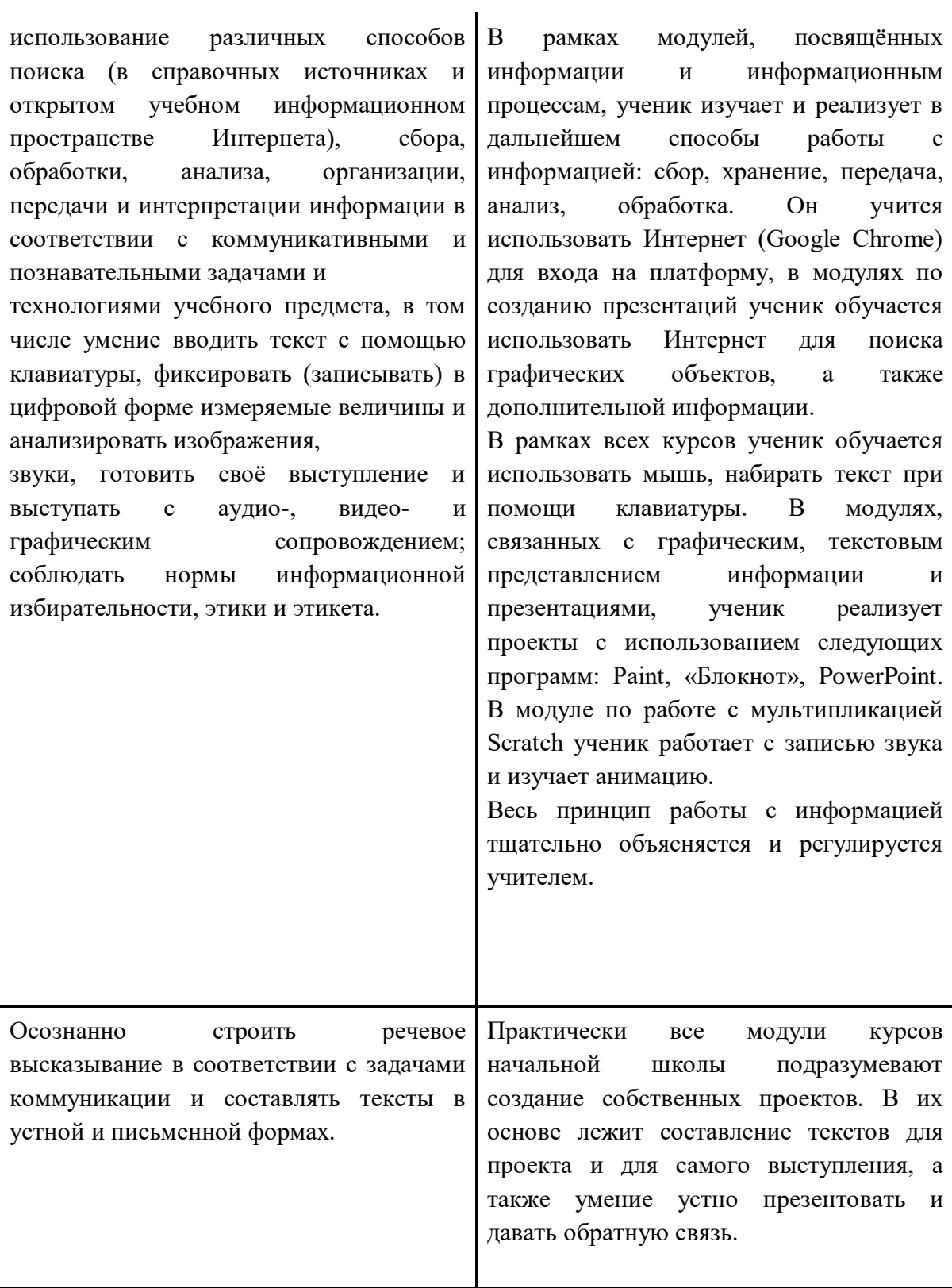

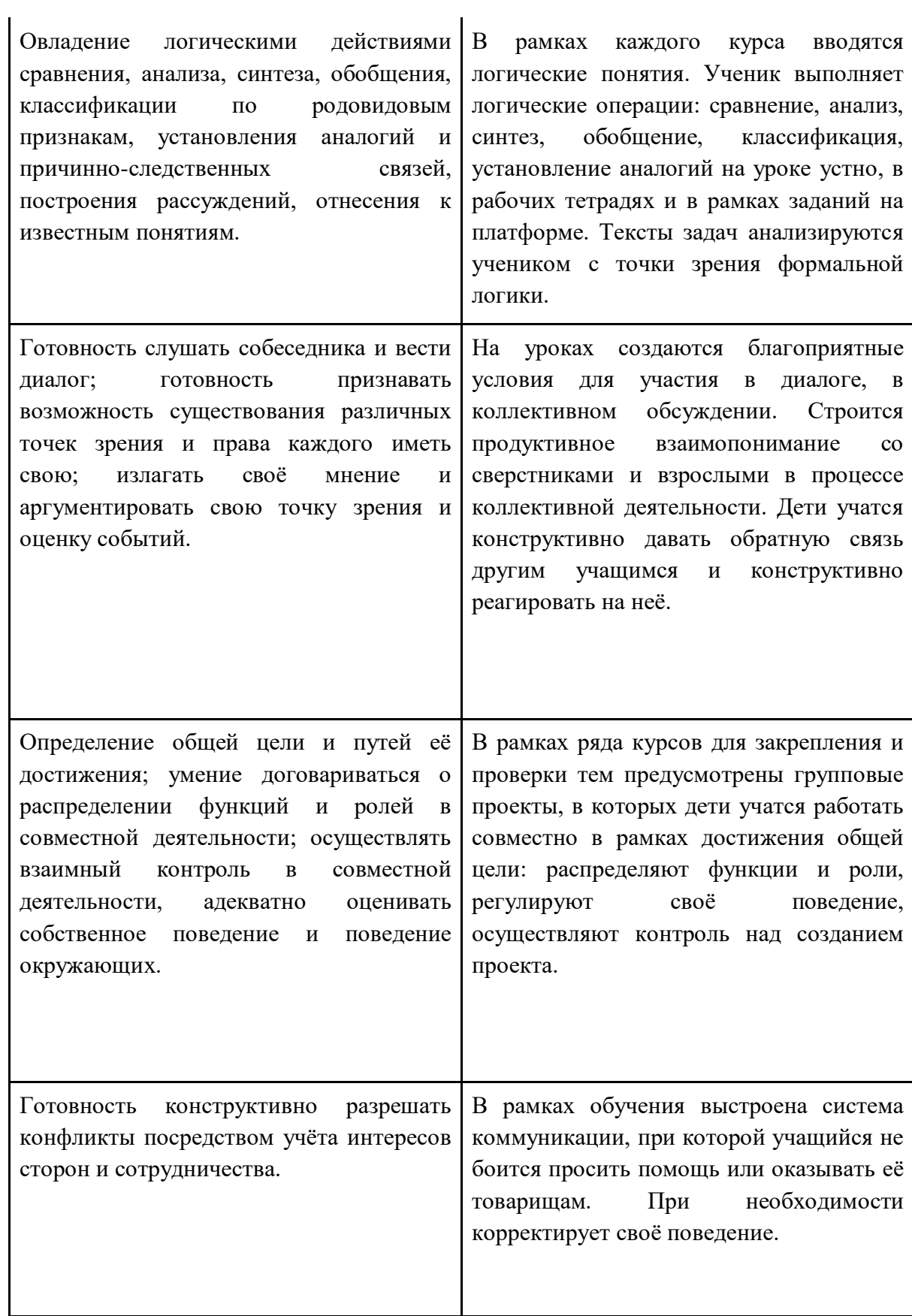

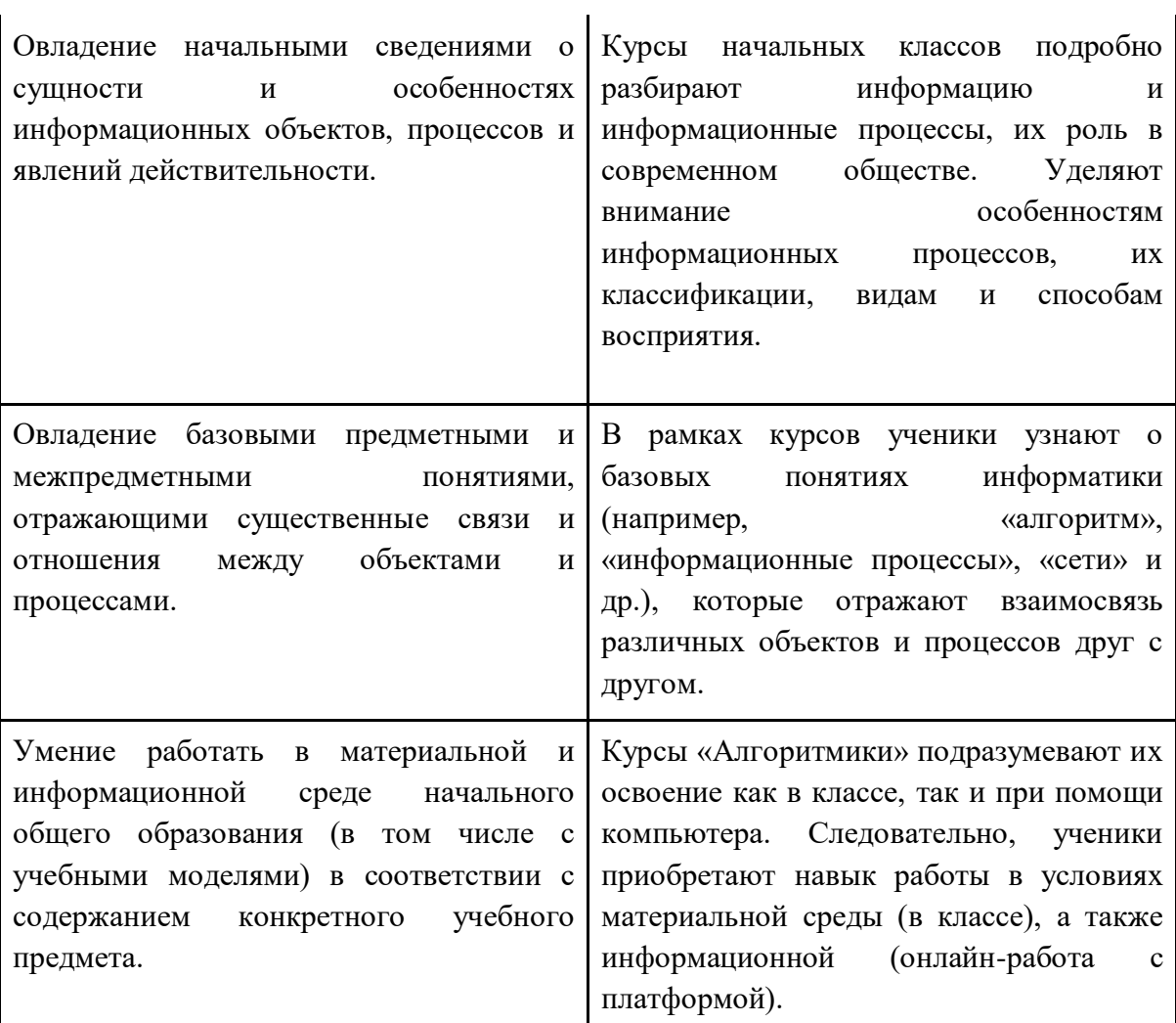

## **Предметные**

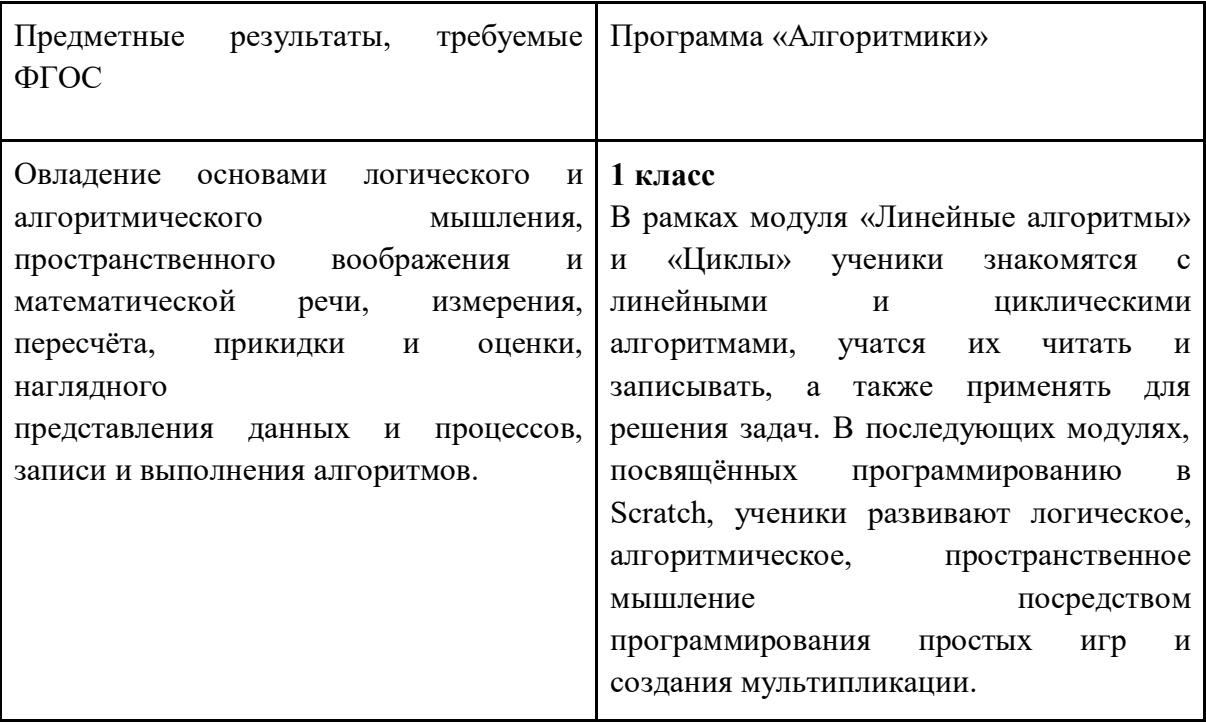

## **2–3 класс**

В рамках модуля «Алгоритмы» ученики осваивают более сложные типы алгоритмов, погружаются в основы логики, решают алгоритмические и логические задачи. Учатся записывать и выполнять простые линейные алгоритмы.

## **4 класс**

В модулях «Алгоритмы. Введение в Scratch» и «Scratch. Продолжение» ученики изучают базовые понятия программирования, знакомятся с линейными, условными и циклическими алгоритмами. Формируют навык работы в среде визуального программирования Scratch, учатся писать скрипты для простых мультфильмов и игр, применяют полученные знания об алгоритмах для реализации творческих проектов и идей.

Кроме того, в каждой теме ученик работает с понятийным аппаратом, прорабатывает его, таким образом развивая навык математической речи.

(не указанные выше пункты из ФГОС покрываются в рамках предмета «Математика»).

Умение выполнять устно и письменно арифметические действия с числами и числовыми выражениями, решать текстовые задачи, умение действовать в соответствии с алгоритмом и строить простейшие алгоритмы, исследовать, распознавать и изображать геометрические фигуры, работать с таблицами, схемами, графиками и диаграммами, цепочками, совокупностями, представлять, анализировать и интерпретировать данные.

#### **1 класс**

В модуле «Знакомство с Scratch Jr.» ученики изучают, как строить простейшие алгоритмы и научиться действовать в соответствии с ними на базе среды визуального программирования Scratch.

## **2–3 класс**

В модуле «Алгоритмы» ученики учатся строить алгоритмы и выполнять их, решают текстовые задачи на их основе. В модуле «Работа в графическом редакторе» ученики развивают навык работы с графической информацией, геометрическими объектами и текстами.

## **4 класс**

Модули «Алгоритмы. Введение в Scratch» и «Scratch. Продолжение» научат детей строить и записывать алгоритмы при помощи блок-схем, решать текстовые задачи, работать с геометрическими фигурами внутри среды визуального программирования Scratch. В модуле «Редактор презентаций» ученики получают навык работы с геометрическими фигурами, таблицами, изображениями в рамках создания собственной презентации.

(не указанные выше пункты из ФГОС покрываются в рамках предмета «Математика»).

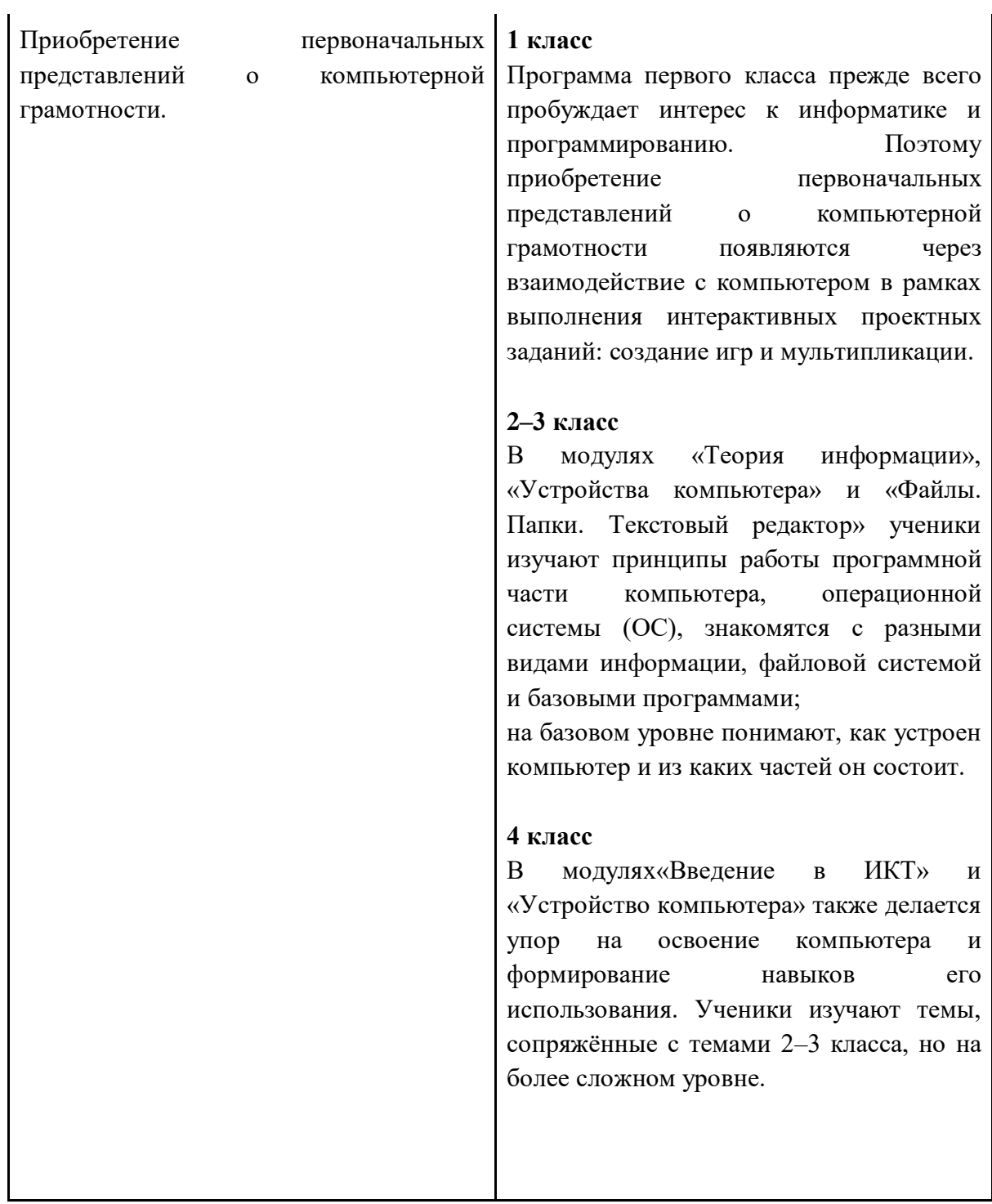

## **Личностные**

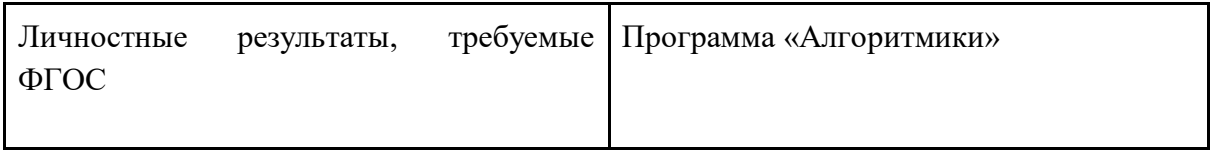

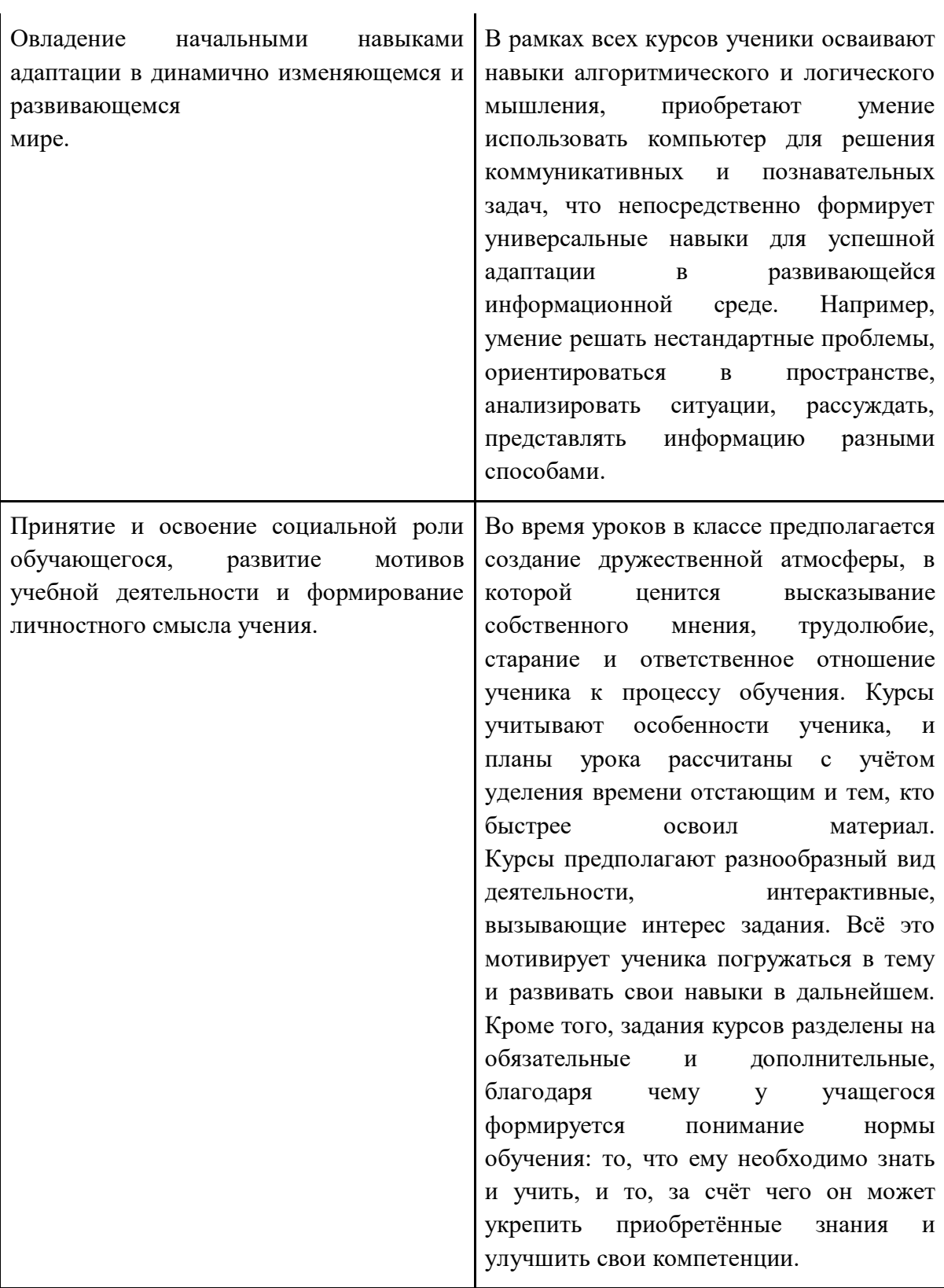

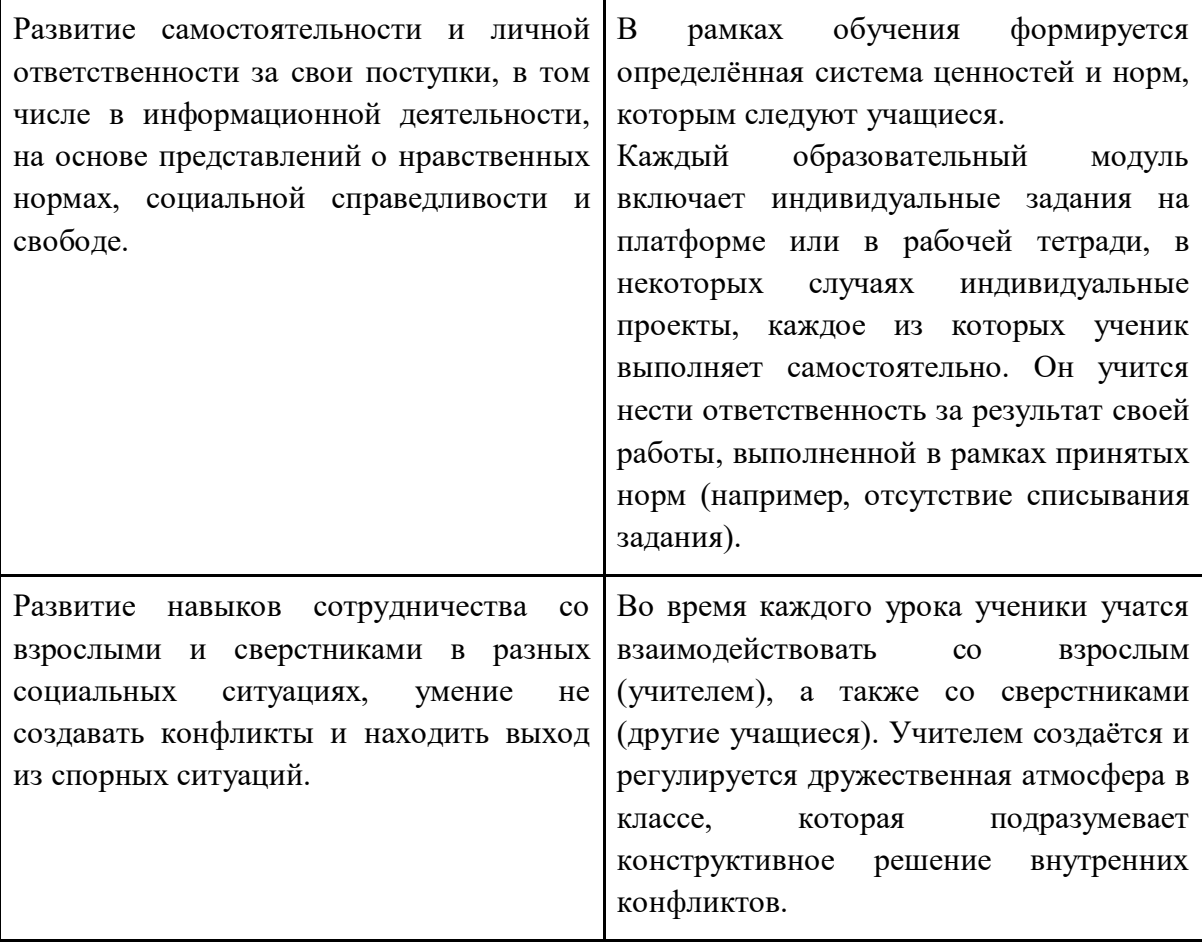

**Содержание курса внеурочной деятельности с указанием форм организации и вида деятельности**

**1 класс** 

## **Общая характеристика курса**

Курс для 1 класса — подготовительный. Его задача — пробудить у первоклассников интерес к программированию, помочь им добиться первых успехов в написании кода и заложить базу для изучения основ программирования во 2–6 классах.

Выполнение заданий в курсе напоминает по своей форме прохождение компьютерной игры, усвоение новых понятий интуитивно. Это не требует от учеников вербализации, а среда программирования максимально визуальна и позволяет успешно работать ученикам со слабым навыком чтения. Кроме того, ученики получают первые навыки печати, выполняя задания на клавиатурном тренажёре, разработанном в игровом формате.

В результате работы по курсу учащимися должны быть достигнуты следующие предметные результаты:

1) усвоение базового понятийного аппарата (алгоритм, программа, цикл, исполнитель и т. д.);

2) получение навыка ввода текста с помощью клавиатуры;

3) формирование и развитие навыка составления блок-схем линейных и циклических алгоритмов;

4) знакомство с виртуальной средой программирования через приложение Scratch;

5) формирование и развитие навыка создания простых мультфильмов и игр при помощи визуальной среды программирования Scratch.

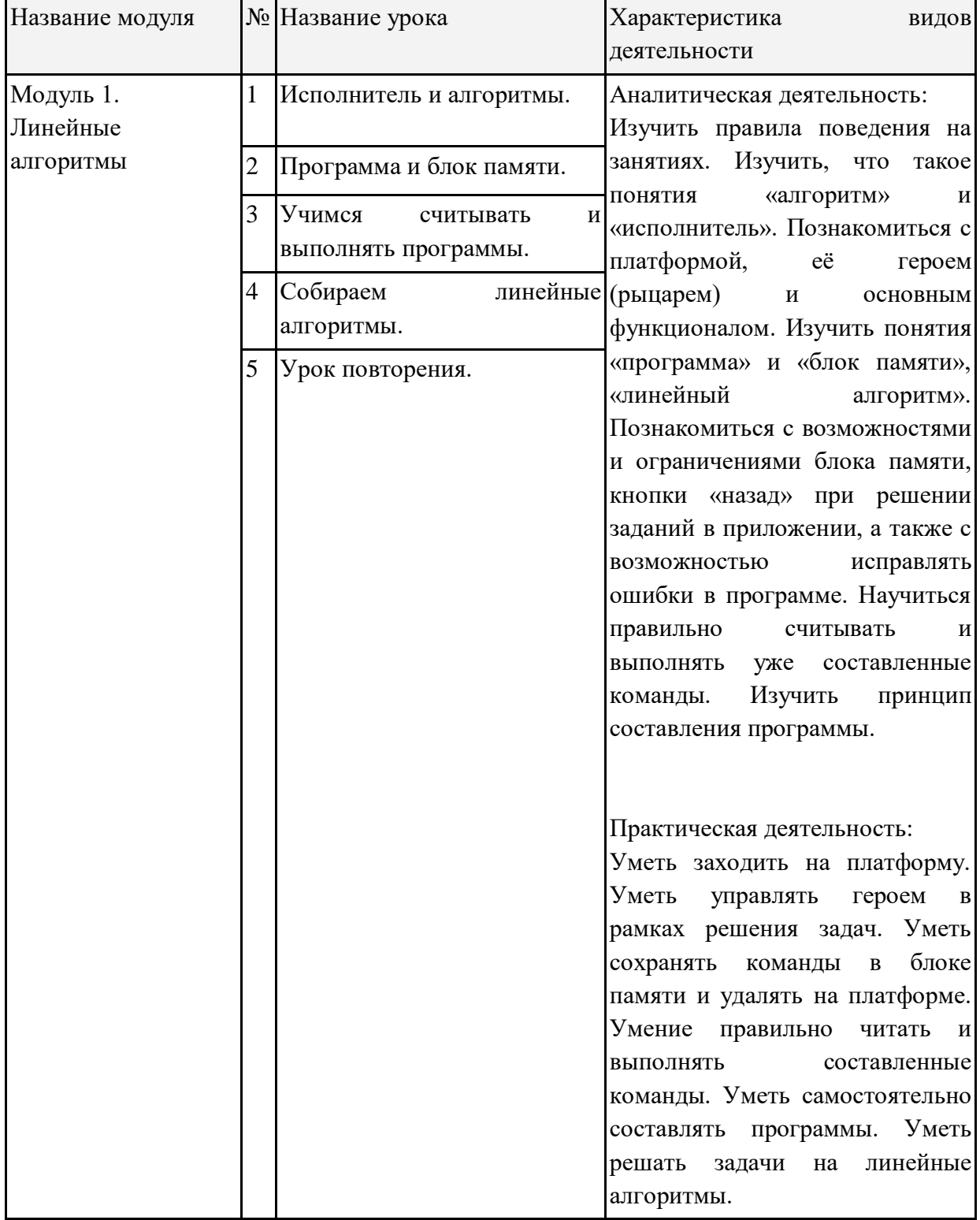

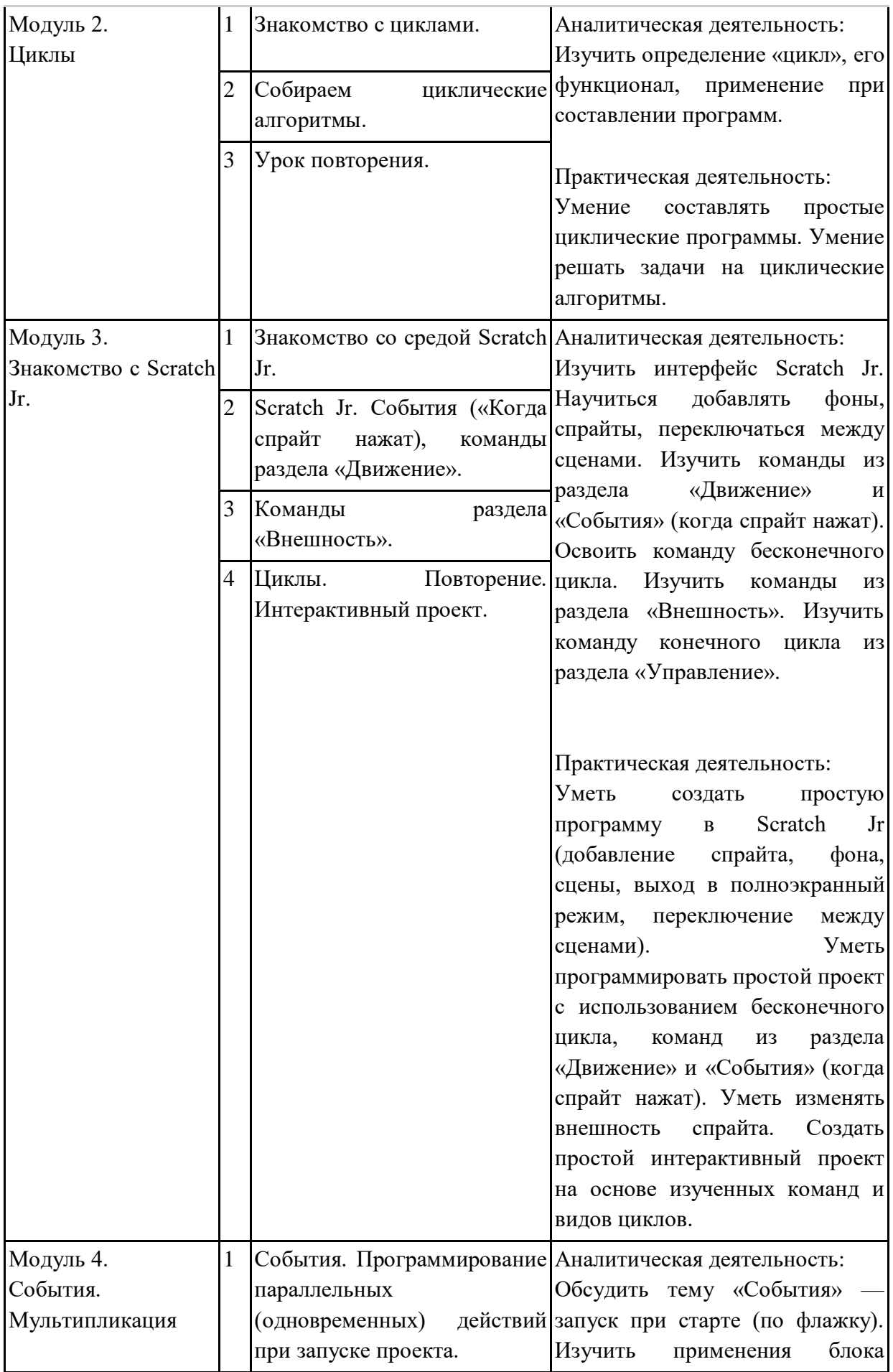

![](_page_15_Picture_172.jpeg)

![](_page_16_Picture_191.jpeg)

![](_page_17_Picture_226.jpeg)

![](_page_18_Picture_100.jpeg)

**2–3 класс**

## **Общая характеристика курса**

Курсы для 2 и 3 классов будут реализованы абсолютно идентичными курсами. Возрастные отличия детей в данных классах небольшие, входные знания, по сути, одинаковы.

Задачи данного курса — сформировать у учеников базовые навыки работы на компьютере, дать представление об устройстве компьютера, заложить основы алгоритмического мышления, развивать формирующееся у учеников 8–9 лет логическое мышление.

В этом курсе ученики научатся работать с файловой системой компьютера, работать с меню программ и операционной системы. Ученики освоят программы с простым интерфейсом: текстовый редактор «Блокнот» и графический редактор Paint. Отдельный модуль в середине курса посвящён основам логики и алгоритмов. Ученики выделяют различные признаки предметов и сравнивают их между собой, классифицируют предметы по заданным правилам, определяют истинность простых высказываний, составляют простые программы для исполнителя.

На протяжении второй половины курса ученики наряду с освоением новых тем выполняют задания на закрепление этих навыков.

В результате работы по курсу учащимися должны быть достигнуты следующие предметные результаты:

1) формирование представления об информации и

информационных процессах;

2) усвоение и применение базовых навыков работы с ПК

и ПО (работа с файловой системой компьютера, с меню программ и операционной системы Windows);

3) знакомство с разными видами информации (текстовая,

графическая, числовая, видео, аудио) и инструментами для работы с ней («Блокнот», PowerPoint);

4) формирование и развитие навыка составления блок-схем линейных, условных и циклических алгоритмов;

5) выделение, сравнение и классификация признаков

предметов, определение истинности утверждений.

![](_page_19_Picture_142.jpeg)

![](_page_20_Picture_191.jpeg)

![](_page_21_Picture_191.jpeg)

![](_page_22_Picture_216.jpeg)

![](_page_23_Picture_139.jpeg)

## **4 класс**

## **Общая характеристика курса**

Курс 4 класса также начинается с вводного модуля, задача которого — дать ученикам знания и умения, необходимые для успешной работы в течение года: представление об информации и информационных процессах, базовые навыки работы с файловой системой и компьютерными программами.

В отличие от курса 2–3 класса, в этом курсе вводный материал даётся в более сжатой форме и с небольшими дополнениями. При переходе учеников из 3 в 4 класс данный модуль выполняет роль вводного повторения.

Освоение темы «Алгоритмы» происходит на более сложном уровне: ученики составляют и анализируют блок-схемы, составляют и анализируют циклические алгоритмы. Дети знакомятся со средой программирования Scratch, составляют в ней простые программы. Объём изученных команд позволяет создать несложную анимированную открытку.

В этом курсе, в отличие от курса 2–3 класса, предпочтение отдаётся не графическому редактору, а редактору презентаций. Редактор презентаций позволяет ученикам работать одновременно и с графической, и с текстовой информацией; позволяет получить практический навык создания презентаций, который будет применён и на других школьных предметах при выполнении подготовки докладов и выступлений. Ученики будут работать с редактором презентаций с 4 по 6 класс. Освоение этого инструмента основано на принципе спирального обучения, при котором ученики возвращаются к изученной теме через определённый промежуток времени, чтобы освоить её на более продвинутом уровне.

В 4-м классе ученики знакомятся с базовым функционалом редактора презентаций: создание и оформление слайдов по заданным правилам, добавление и обработка изображений. В курсе 5–6 класса ученики будут решать более сложные задачи по работе с информацией в редакторе презентаций.

В результате работы по курсу учащимися должны быть достигнуты следующие предметные результаты:

1) формирование представления об информации и информационных процессах;

2) усвоение и применение базовых навыков работы с ПК и ПО (работа с файловой системой компьютера, с меню программ и операционной системы Windows);

3) формирование и развитие навыка составления и анализа блок-схем линейных, условных и циклических алгоритмов;

4) знакомство с виртуальной средой программирования через приложение Scratch;

5) формирование и развитие навыка создания простых интерактивов помощи визуальной среды программирования Scratch;

6) формирования развития навыка создания мультимедийных объектов, текстовых документов и презентаций;

7) знакомство с базовым функционалом редактора презентаций.

![](_page_24_Picture_141.jpeg)

![](_page_25_Picture_169.jpeg)

![](_page_26_Picture_171.jpeg)

![](_page_27_Picture_180.jpeg)

![](_page_28_Picture_208.jpeg)

![](_page_29_Picture_120.jpeg)

# **Тематическое планирование**